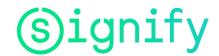

| Name of the document:         | Document Code:      | Revision Number:         |
|-------------------------------|---------------------|--------------------------|
| Vendor Origin Instruction     | CoE                 | V2                       |
| Owner of document:            | Issue Date:         | Revision Date:           |
| Signify Trade & Customs – CoE | March, 2021         | 12/30/2022               |
| Level of document:            | Contact:            | Approved by:             |
| Work Instruction              | support@gtcdesk.com | Signify Trade Compliance |

# Table of Contents

| 1. | Pur   | pose 2                                   |
|----|-------|------------------------------------------|
| 2. | Bac   | kground2                                 |
| 3. | Cor   | 1tact 2                                  |
| 4. | Sco   | ре2                                      |
| 5. | Ter   | minology2                                |
| 6. | Inst  | ruction3                                 |
| 6  | .1    | Initial request to vendor (Supplier's)4  |
| 6  | .2 Ho | w to login Trade Automation (TA) system5 |
| 6  | .3    | Supplier Dashboard 6                     |
| 6  | .4    | Start Campaign response9                 |
| 7. | FAC   | QS 15                                    |

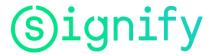

# 1. Purpose

This document explains the process, required for Signify Suppliers, to provide (preferential) origin information to Signify. It specifically instructs how vendors should make use of the Signify Trade Compliance System, "Trade Automation.' The application of this process is required for all Signify Suppliers (including Cooper Lighting Suppliers) to ensure origin information is provided accurately and timely by Suppliers to Signify.

# 2. Background

Origin information plays a key role in (domestic and international) trade, export, import processes. A business is required to keep records of non-preferential origin (also called 'country of origin' or 'made in') information, as well the preferential origin status (eligibility for a product to qualify for a specific Free Trade Agreement (FTA) and reduced duty rates).

Origin information is required to be provided vendors, for Signify to apply downstream in the supply chain. Signify has implemented a standard process to collect this information, including the collection of Long-Term Supplier Declaration / Origin Certificates in a compliant and efficient way, for suppliers and Signify via the Trade Automation portal.

# 3. Contact

Signify has a central team to support origin information collection and validation. For any questions about the process or system, please reach out to: <a href="mailto:support@gtcdesk.com">support@gtcdesk.com</a>

# 4. Scope

This process applies to all Signify/Cooper Lighting Vendors.

# 5. Terminology

The following terminology may be used throughout the document:

| Term     | Explanation                                                                                    |
|----------|------------------------------------------------------------------------------------------------|
| COO      | Certification of Origin (eligible for either PREFERENTIAL and or NON-PREFERENTIAL)             |
| FTA      | Free Trade Agreement                                                                           |
| HTS / HS | Harmonized (Tariff) Schedule                                                                   |
| LTSD     | Long Term Supplier Declaration                                                                 |
| ТА       | Trade Automation (E2Open system is designed for the collection of Supplier's data information) |

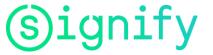

# 6. Instruction

The steps in the process of origin information collection are:

- Initial Request to Supplier: TA system initiates the Solicitation Campaign via email to the Supplier(s). The Supplier(s) receives an invitation via email to support for the requested information from TA system. In the invitation received, the Supplier(s) will receive instructions which will include an Excel file (parts & origin information to be added) and with a user account and password credentials.
- Vendor Information submission: Supplier(s) must provide part number(s) and origin information by using the Trade Automation system (optional: download the template & upload the data information into the TA system). This triggers the origin certificate creation, to be signed (digital or hand written signature) by the Supplier (With the Supplier(s) signature, validates that all data information is true and correct). Once sumbitted, the only changes to be made are by the Supplier only, otherwise the document will be read-only.
- **Signify validation:** Signify validates the received information. If not in time/complete Signify will contact the vendor.
- **Signify application**: confirmed by Signify, the origin information as provided by supplier in the Trade Automation system will be used by Signify in their trade processes.
- **Changes**: In the event the vendor has changes related to the submitted origin information, the vendor is required to update the information in the Trade Automation system. These changes will become visible for Signify, triggering the process back to step 3.
- In the event the product portfolio is extended, noted by Signify, Signify may initiate a new Solicitation request to vendor (see step 1)

The origin information collection can be distinguished in types of information collection:

- 1. Non-Preferential Origin (recurring in case of product portfolio additions)
- 2. Preferential Origin (recurring yearly)
- For both types of information requests (preferential/non preferential), the process to provide the information as a supplier is similar. The difference is the information content which a vendor is required to provide in Trade Automation and the frequency to provide the information.
- With respect to frequency, the non-preferential origin information is requested generally once for a product (unless there are changes to the product portfolio).
- Preferential origin information will be systematically performed yearly, certificates of origin will only be valid for the current calendar year. During the year, in case of product portfolio additions, a new request may be initiated.

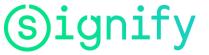

### Notes on (preferential) origin:

Non-Preferential origin: information to be provided is the non-preferential origin of the supplied product(s), also referred to the 'made in' or 'the country of origin' referring to the country where the last substantial transformation took place. A non-preferential country of origin, for example, could be USA, Canada, Mexico, Poland, ... etc.

Along with the non-preferential country of origin, the HTS code (6-10 digits) as determined by the supplier in the country of non-preferential origin must be provided.

Preferential origin: information to be provided is the status as determined by vendor on the eligibility of a product to apply a certain Free Trade Agreement. The indication of the preferential status for a product, for a specific Free Trade Agreement comes along with the preferential origin rule applied indicator, the non-preferential origin of the product, as well the HTS code as determined by the supplier in the country of non-preferential origin.

Above information elements can differ per certificate type.

# 6.1 Initial request to vendor (Suppliers)

Signify initiates a campaign email to the vendor, requesting the vendor to submit the part number(s) & origin information. The campaign can be related to the submission of non-preferential and depending on the vendor country preferential information for one or multiple Free Trade Agreements.

If a vendor is part of a campaign for the first time, then the vendor will be provided with an introduction email, followed by user credentials emails on user account and password.

In the event you receive one of these emails, and have a question, please contact Signify Support Teams: support@gtcdesk.com

| Type of FTA:    |                                                                                                    |
|-----------------|----------------------------------------------------------------------------------------------------|
|                 |                                                                                                    |
|                 | Mexico - colombia Campaign for Product Preferential Claim Information                                                                                                    |
|                 | If and of constant is the birth birth |
| Excel file with | CAUTION: This email is from outside the organization. Do not click on links or open attachments unless you trust the sender.                                                                                                    |
| product         | Trade Automation - Free Trade Agreements                                                                                                    |
| codes           | Dear Suppler,                                                                                                    |
| requested:      | Please provide us with preferential claim information for the parts in this campaign. The information you provide will be used to make preferential claims and reduce duties and taxes for cross border movement of our goods. Your cooperation and prompt response are greatly appreciated.                                                                                                    |
|                 | Attached is zip file that has the list of parts to respond for the campaign, you can key in parts qualification information in the attached spreadsheet and then upload it while responding to the campaign.                                                                                                    |
|                 | give can respond to the campaign by logging into the supplier dashboard with your credentials, the supplier ID and application URL are provided below for your reference.                                                                                                    |
|                 | Please take a moment to read any attached instructions or legal documents that may be present in this email, and refer to any material previously provided to you by our company when responding to the campaign.                                                                                                    |
|                 | If you have any questions, please contact us using the "Clarification Tool" in the campaign or "Ask a Support Question" link on dashboard.                                                                                                    |
|                 | Note: On logging into the duahboard, there are training videos and help guides that will help with navigation and responding to the campaign.                                                                                                    |
|                 |                                                                                                    |
|                 | Uwer ID: TQ4CL310_LL_SS001412_SS004                                                                                                    |
|                 | Sincerely,<br>Team Sight Corp                                                                                                    |
| Instructions    |                                                                                                    |
| to follow to    | Vendor User ID                                                                                                    |
|                 | vendor üser ib                                                                                                    |
| answer this     |                                                                                                    |
| request.        |                                                                                                    |

FTA Campaign Notification:

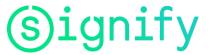

#### **User Credentials:**

Before starting with the process, you receive from the Signify, via the Trade Automation system an email notification with the following subject: *"Trade Automation – New User Account Information"*. These two emails, sent separately, provide user and password to use the system.

Examples below:

• Email notification of the user:

| Trade Automation - New User Account Information                                                                                                    |                                                                                                    |
|----------------------------------------------------------------------------------------------------|----------------------------------------------------------------------------------------------------|
| ADMIN@AmberRoad.com                                                                                                    | ← Reply ← Reply All → Forward<br>Fri 12/10/2021 4:29 PM                                                     |
| 33 Translate message to: Spanish Never translate from: English Translation preferences                                                                                                    |                                                                                                    |
| CAUTION: This email is from outside the organization. Do not click on links or open attachments unless you trust the sender.                                                                                            |                                                                                                    |
| Dear and the second second second second second second second second second second second second second second                                                                                                    |                                                                                                    |
| A new Trade Automation user account was recently created for you.                                                                                                    |                                                                                                    |
| You can access your new account with the following URL using the <b>mental TOACL310_LL_BOOKD746_SMBH</b> . Your password will be sent in a separate email.<br>Trade Automation<br>Note: The username is case-senaltive. |                                                                                                    |
| Thanks,<br>Signify Corp Client Administrator                                                                                                    |                                                                                                    |
| Email notification of the password:                                                                                                    |                                                                                                    |
| Trade Automation - New User Account Information                                                                                                    |                                                                                                    |
| ADMIN@AmberRoad.com                                                                                                    | $\bigcirc \text{ Reply } \bigotimes \text{ Reply All } \rightarrow \text{ Forward } \textcircled{1} \cdots$ |
| To Aura Cervantes                                                                                                    | Fri 12/10/2021 4:29 PM                                                                                      |
| CAUTION: This email is from outside the organization. Do not click on links or open attachments unless you trust the sender.                                                                                            |                                                                                                    |
| Deart                                                                                                    |                                                                                                    |
| A new Trade Automation user account was recently created for you.                                                                                                    |                                                                                                    |
| You can access your new account with the following URL using the gastianoval and carbon<br>Trade Automation<br>Note: The password is case-sensitive.                                                                    |                                                                                                    |
|                                                                                                    |                                                                                                    |

Ihanks, Signify Corp Client Administrator

.

Do not reply to these emails. In case of questions/remarks, send an email to Signify Support Team: support@gtcdesk.com

If you do not receive your user and password, please contact us. Once you received the emails, please click on the following link to have access to Trade Automation (TA) system: <u>Trade Automation</u>

# 6.2 How to login Trade Automation (TA) system.

To submit your information to Signify, the Supplier is required to use the login and password supplied by the TA system by using the following link below.

Trade Automation

| Welcome to E2open! Please log in to co<br>Username<br>TQACL310_L10050932_SIGN<br>Password |           |
|-------------------------------------------------------------------------------------------|-----------|
| TQ4CL310_LL_10050932_SIGN<br>Password                                                     | @ sho     |
| TQ4CL310_LL_10050932_SIGN<br>Password                                                     | oo sho    |
| assword                                                                                   | or sho    |
|                                                                                           | or a show |
| d                                                                                         |           |
|                                                                                           |           |
|                                                                                           |           |
| Login                                                                                     |           |
| Forgot password?                                                                          |           |
| Need help? Contact Support >                                                              |           |

#### Classified

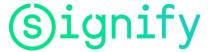

# **Vendor Origin instruction**

# **6.3 Supplier Dashboard**

Once that you have access to TA System, perform the following steps:

TA system will automatically display a Dashboard with features on your start to end processing. Please take a few minutes to see this screen as a summary of the information that you can see and upload in the system, after this please select bottom

|                                                                                                    | Dashboard F                                                                                                    | eatures                                                                                                    |                                                                                                    |                                                                                                    |                     |                       |
|----------------------------------------------------------------------------------------------------|----------------------------------------------------------------------------------------------------|----------------------------------------------------------------------------------------------------|----------------------------------------------------------------------------------------------------|----------------------------------------------------------------------------------------------------|---------------------|-----------------------|
| press -                                                                                                    | in his of the second fit of the second second                                                                                                    | My Clarifications                                                                                                    | construct My Researces as                                                                                                    |                                                                                                    |                     |                       |
| Children II.                                                                                                    | Contraction in                                                                                                    | C00.24971                                                                                                    | COC No Paulin                                                                                                    |                                                                                                    |                     |                       |
| a campaign response or resun<br>on this button to view the can                                                                                                    | e providing response.                                                                                                    | Automit Centure products in a                                                                                            | de segues. de sinse frantise<br>de la segues de segues de la seguestad                                                                                                    |                                                                                                    |                     |                       |
| mary.                                                                                                    |                                                                                                    |                                                                                                    | Characteristics                                                                                                    |                                                                                                    |                     |                       |
|                                                                                                    |                                                                                                    |                                                                                                    | Testy & Tradeling                                                                                                    |                                                                                                    |                     |                       |
| sane Campege Reserve                                                                                                    | New Decision 11                                                                                                    |                                                                                                    | Sander, Inde Guide<br>O Sander, NGo                                                                                                    |                                                                                                    |                     |                       |
|                                                                                                    | Anna a in<br>Responses                                                                                                    |                                                                                                    | View Training Videos                                                                                                    |                                                                                                    |                     |                       |
|                                                                                                    | Angeneral 1<br>Delevited 1                                                                                                    | -                                                                                                    | 23 Texandrate a Censelon                                                                                                    |                                                                                                    |                     |                       |
|                                                                                                    | Help & Train                                                                                                    | ning<br>e help guide or FAQ from                                                                                         | El tendera Canana, Inno                                                                                                    |                                                                                                    |                     |                       |
| 122 1                                                                                                    | and the second second se                                                                                                    |                                                                                                    | dashboard                                                                                                    |                                                                                                    |                     |                       |
| and the set of the set of                                                                                                    | Training Vide<br>Click on any o                                                                                                    | <u>os</u><br>é the links to watch traini                                                                                 | ng videos and learn                                                                                                    |                                                                                                    |                     |                       |
|                                                                                                    | more.                                                                                                    |                                                                                                    | Septert Question                                                                                                    |                                                                                                    |                     |                       |
|                                                                                                    |                                                                                                    |                                                                                                    | 1                                                                                                    |                                                                                                    |                     | Click on the differen |
|                                                                                                    |                                                                                                    |                                                                                                    |                                                                                                    |                                                                                                    |                     |                       |
|                                                                                                    |                                                                                                    |                                                                                                    |                                                                                                    |                                                                                                    |                     | screens on Vendor     |
|                                                                                                    |                                                                                                    |                                                                                                    |                                                                                                    |                                                                                                    |                     | Dashboard             |
|                                                                                                    |                                                                                                    |                                                                                                    |                                                                                                    |                                                                                                    |                     |                       |
|                                                                                                    |                                                                                                    |                                                                                                    |                                                                                                    |                                                                                                    | 1 2 3 4             |                       |
|                                                                                                    |                                                                                                    |                                                                                                    |                                                                                                    |                                                                                                    | In the two strength |                       |
|                                                                                                    |                                                                                                    |                                                                                                    |                                                                                                    |                                                                                                    |                     |                       |
| lier Dashboard                                                                                                    |                                                                                                    |                                                                                                    | Do not show again Exit                                                                                                    |                                                                                                    |                     |                       |
| lier Dashboard                                                                                                    | Da                                                                                                    | shboard Fea                                                                                                    |                                                                                                    |                                                                                                    |                     |                       |
| y Clarifications                                                                                                    |                                                                                                    | shboard Fea                                                                                                    | tures                                                                                                    | art 1 Pro Resultance                                                                                                    | 1                   |                       |
| <b>y Clarifications</b><br>latest clarifications are                                                                                                    | listed here. Click on                                                                                                    | shboard Fea                                                                                                    | tures<br>M/ Clarifications August                                                                                                    |                                                                                                    | í.                  |                       |
| y Clarifications<br>latest clarifications are<br>w additional detail and                                                                                                    | listed here. Click on                                                                                                    | shboard Fea                                                                                                    | tures<br>My Clarifications town                                                                                                    | COD May Provide<br>the physical code                                                                                                    | 1                   |                       |
| y Clarifications<br>latest clarifications are<br>w additional detail and<br>rification thread.                                                                                                    | listed here. Click on<br>"More" link to view                                                                                                    | shboard Fea                                                                                                    | tures<br>My Clarifications town                                                                                                    | COO He Profile<br>In Visc. Italia<br>State                                                                                                    | 1                   |                       |
| y Clarifications<br>latest clarifications are<br>wadditional detail and<br>rification thread.                                                                                                    | listed here. Click on<br>"More" link to view                                                                                                    | shboard Fea                                                                                                    | tures<br>My Clarifications town                                                                                                    | COD May Provide<br>the physical code                                                                                                    |                     |                       |
| y Clarifications<br>latest clarifications are<br>wadditional detail and<br>effication thread.                                                                                                    | listed here. Click on                                                                                                    | shboard Fea                                                                                                    | tures<br>My Clarifications town                                                                                                    | COO Ny Profile<br>Selan di charitatia<br>di charattatian<br>di charattatia                                                                                                    |                     |                       |
| Clarifications<br>latest clarifications are<br>wadditional detail and<br>diffication thread.                                                                                                    | listed here. Click on<br>"More" link to view                                                                                                    | Shboard Fea                                                                                                    | tures<br>My Clarifications town                                                                                                    | COS     Proprovide     Cost Data     Cost Data     Cost Data     Cost Data     Cost Data     Cost Data     Cost Data     Cost Data     Cost Data     Cost Data     Cost Data     Cost     Cost                                                                                                    |                     |                       |
| Clarifications<br>latest clarifications are<br>wadditional detail and<br>diffication thread.                                                                                                    | listed here. Click on<br>"More" link to view                                                                                                    | shboard Fea                                                                                                    | tures<br>My Clarifications town                                                                                                    | Bits         Ny Profile           chi sea, 1006         chi sea, 1006           chi sea, 1006         chi sea, 1006           chi sea, 1006         chi sea, 1006           chi sea, 1006         chi sea, 1006           chi sea, 1006         chi sea, 1006           chi sea, 1006         chi sea, 1006           chi sea, 1006         chi sea, 1006           chi sea, 1006         chi sea, 1006                                                                                                    |                     |                       |
| y Clarifications<br>Tatest clarifications are<br>waddinional detail and<br>rification thread.                                                                                                    | listed here. Click on<br>"More" link to view of<br>second of the second of the                                                                                                    | Shboard Fea                                                                                                    | tures<br>My Clarifications town                                                                                                    | 1995 Har proditio<br>1995 Units Observations<br>1995 Units Observations<br>1996 Units Observations<br>1996 Units Observations<br>19                                                                                             |                     |                       |
| y Clarifications<br>Tatest Charlfications are<br>weadditional detail and<br>rification thread.                                                                                                    | Noted here, Click on<br>"More' link to view<br>more in<br>denoted in<br>denoted in<br>in<br>denoted in<br>denoted in<br>denoted in<br>denoted in<br>den | Shboard Fea                                                                                                    | tures<br>My Clarifications town                                                                                                    | An yrons<br>An yrons<br>An towaltani<br>Chan towaltani<br>Phan towaltani<br>Phan towalta |                     |                       |
| y Clarifications<br>latest clarifications are<br>wadditional detail and<br>cification thread.                                                                                                    | listed here. Click on<br>"More' link to view<br>server a<br>case of<br>case of<br>case of<br>case of<br>case of<br>case of<br>case of<br>case of<br>case of<br>case of<br>case of<br>case of<br>case of case of<br>case of case of<br>case of case of<br>case of case of<br>case of case of<br>case of case of<br>case of case of<br>case of case of<br>case of case of<br>case of case of<br>case of case of<br>case of case of case of<br>case of case of case of<br>case of case of case of<br>case of case of case of<br>case of case of case of<br>case of case of case of case of<br>case of case of case of case of case of<br>case of case of case of case of case of case of<br>case of case of case of case of case of case of case of<br>case of case of cas                                                                                                    | Shboard Fea                                                                                                    | tures<br>My Clarifications town                                                                                                    | May rooms     May rooms     May rooms     May rooms     Mark the second second se                                                                                                    |                     |                       |
| Clarifications     Intest charifications     active     additional detail and     intest     intest     intest     intest     intest     intest     intest     intest     intest     intest     intest     intest     intest      intest      int                                                                                                    | Noted here, Click on<br>"More' link to view<br>more in<br>denoted in<br>denoted in<br>in<br>denoted in<br>denoted in<br>denoted in<br>denoted in<br>den | Shboard Fea                                                                                                    | tures<br>W/ Clarifications from<br>COD_COPPI<br>Solgert: Corean products do out maga                                                                                                    | An yrons<br>An yrons<br>An towaltani<br>Chan towaltani<br>Phan towaltani<br>Phan towalta |                     |                       |
| Clarifications     Intest clarifications     Intest clarifications     actual     detail and     intest clarification     clarification     for symmetry     intest     for symmetry     intest     for symmetry     intest     for symmetry     intest                                                                                                    | listed here. Click on<br>"More' link to view<br>server a<br>case of<br>case of<br>case of<br>case of<br>case of<br>case of<br>case of<br>case of<br>case of<br>case of<br>case of<br>case of<br>case of case of<br>case of case of<br>case of case of<br>case of case of<br>case of case of<br>case of case of<br>case of case of<br>case of case of<br>case of case of<br>case of case of<br>case of case of<br>case of case of case of<br>case of case of case of<br>case of case of case of<br>case of case of case of<br>case of case of case of<br>case of case of case of case of<br>case of case of case of case of case of<br>case of case of case of case of case of case of<br>case of case of case of case of case of case of case of<br>case of case of cas                                                                                                    | Shboard Fea<br>Expand +' to<br>complete                                                                                  | tures<br>W/ Clarifications from<br>COD_COPPI<br>Solgert: Corean products do out maga                                                                                                    | Ne, Yorking     Ne, Yorking     Section 2016     Section 2016     Sec                                                                                                    |                     |                       |
| Clarifications     Intest clarifications     Intest clarifications     actual     detail and     clarification     clarification                                                                                                    | listed here. Click on<br>"More' link to view<br>server a<br>case of<br>case of<br>case of<br>case of<br>case of<br>case of<br>case of<br>case of<br>case of<br>case of<br>case of<br>case of<br>case of case of<br>case of case of<br>case of case of<br>case of case of<br>case of case of<br>case of case of<br>case of case of<br>case of case of<br>case of case of<br>case of case of<br>case of case of<br>case of case of case of<br>case of case of case of<br>case of case of case of<br>case of case of case of<br>case of case of case of<br>case of case of case of case of<br>case of case of case of case of case of<br>case of case of case of case of case of case of<br>case of case of case of case of case of case of case of<br>case of case of cas                                                                                                    | Expand +' to<br>complete<br>Maintenante Total<br>View Past Resp<br>Click on this link t                                  | tures<br>W Clarifications from products to out might.<br>COD_CAPPE<br>subject: Critical products to out might.<br>Disease<br>Disease<br>Disease                                                                                                    | B00     Na, Profile       B01     Na Schlafting       B02     Bill Schlafting       B03     Bill Schlafting       B04     Schlafting       B05     Schlafting       B05     Schlafting       B05     Schlafting       B06     Schlafting       B06     Schlafting       B06     Schlafting       B06     Schlafting       B06     Schlafting       B06     Schlafting       B06     Schlafting       B06     Schlafting       B06     Schlafting       B06     Schlafting       B06     Schlafting       B06     Schlafting       B07     Schlafting       B06     Schlafting       B07     Schlafting       B06     Schlafting       B07     Schlafting       B07     Schlafting       B07     Schlafting       B07     Schlafting       B07     Schlafting       B07     Schlafting       B07     Schlafting       B07     Schlafting       B07     Schlafting       B07     Schlafting       B07     Schlafting       B07     Schlafting <td< td=""><td></td><td></td></td<>                                                                                                    |                     |                       |
| Clarifications     Intest clarifications     Intest clarifications     actual     detail and     clarification     clarification                                                                                                    | listed here. Click on<br>"More' link to view<br>server a<br>case of<br>case of<br>case of<br>case of<br>case of<br>case of<br>case of<br>case of<br>case of<br>case of<br>case of<br>case of<br>case of case of<br>case of case of<br>case of case of<br>case of case of<br>case of case of<br>case of case of<br>case of case of<br>case of case of<br>case of case of<br>case of case of<br>case of case of<br>case of case of case of<br>case of case of case of<br>case of case of case of<br>case of case of case of<br>case of case of case of<br>case of case of case of case of<br>case of case of case of case of case of<br>case of case of case of case of case of case of<br>case of case of case of case of case of case of case of<br>case of case of cas                                                                                                    | Shboard Fea                                                                                                    | tures  Wy Clariform  Document  Document  Docum | Berger     Berger     Berge                                                                                                    |                     |                       |
| Y Clarifications     Intest clarifications     Intest clarifications     detail add     interest     interest     interest     interest     interest     interest     interest     interest     interest     interest     interest     interest     interest      interest      inter                                                                                                    | listed here. Click on<br>"More' link to view<br>server a<br>case of<br>case of<br>case of<br>case of<br>case of<br>case of<br>case of<br>case of<br>case of<br>case of<br>case of<br>case of<br>case of case of<br>case of case of<br>case of case of<br>case of case of<br>case of case of<br>case of case of<br>case of case of<br>case of case of<br>case of case of<br>case of case of<br>case of case of<br>case of case of case of<br>case of case of case of<br>case of case of case of<br>case of case of case of<br>case of case of case of<br>case of case of case of case of<br>case of case of case of case of case of<br>case of case of case of case of case of case of<br>case of case of case of case of case of case of case of<br>case of case of cas                                                                                                    | Shboard Fea                                                                                                    | tures<br>M/Clarifications / Anno<br>COD_CAPE<br>solution Control and and might<br>DISEES<br>view past campaign responses<br>relefin                                                                                                    | Rey Profile     Rey Profile     Rey Prof                                                                                                    |                     |                       |
| V Clarifications<br>Latest Clarifications are<br>references and and and<br>references and and and<br>references and and<br>references and and<br>references and<br>references and<br>reference | listed here. Click on<br>"More' link to view<br>server a<br>case of<br>case of<br>case of<br>case of<br>case of<br>case of<br>case of<br>case of<br>case of<br>case of<br>case of<br>case of<br>case of case of<br>case of case of<br>case of case of<br>case of case of<br>case of case of<br>case of case of<br>case of case of<br>case of case of<br>case of case of<br>case of case of<br>case of case of<br>case of case of case of<br>case of case of case of<br>case of case of case of<br>case of case of case of<br>case of case of case of<br>case of case of case of case of<br>case of case of case of case of case of<br>case of case of case of case of case of case of<br>case of case of case of case of case of case of case of<br>case of case of cas                                                                                                    | Shboard Fea<br>Expand +' to<br>complete<br>Incomplete<br>View Past Resp<br>Click on this link to<br>Click this link to p | tures<br>M/Clarifications / Anno<br>COD_CAPE<br>solution Control and and might<br>DISEES<br>view past campaign responses<br>relefin                                                                                                    | Berger     Berger     Berge                                                                                                    |                     |                       |
| Y Clarifications     Intest clarifications     Intest clarifications     detail add     interest     interest     interest     interest     interest     interest     interest     interest     interest     interest     interest     interest     interest      interest      inter                                                                                                    | listed here. Click on<br>"More' link to view<br>server a<br>case of<br>case of<br>case of<br>case of<br>case of<br>case of<br>case of<br>case of<br>case of<br>case of<br>case of<br>case of<br>case of case of<br>case of case of<br>case of case of<br>case of case of<br>case of case of<br>case of case of<br>case of case of<br>case of case of<br>case of case of<br>case of case of<br>case of case of<br>case of case of case of<br>case of case of case of<br>case of case of case of<br>case of case of case of<br>case of case of case of<br>case of case of case of case of<br>case of case of case of case of case of<br>case of case of case of case of case of case of<br>case of case of case of case of case of case of case of<br>case of case of cas                                                                                                    | Shboard Fea<br>Expand +' to<br>complete<br>Incomplete<br>View Past Resp<br>Click on this link to<br>Click this link to p | tures<br>M/Clarifications / Anno<br>COD_CAPE<br>solution Control and and might<br>DISEES<br>view past campaign responses<br>relefin                                                                                                    | 100 Nu, Youfey<br>101 Nu, Karlon<br>102 Nu, Karlon<br>103 Nu, Karlon<br>104 Nu, Karlon<br>104 Nu, Karlon   |                     |                       |
| Y Clarifications     Intest clarifications     Intest clarifications     detail add     interest     interest     interest     interest     interest     interest     interest     interest     interest     interest     interest     interest     interest      interest      inter                                                                                                    | listed here. Click on<br>"More' link to view<br>server a<br>case of<br>case of<br>case of<br>case of<br>case of<br>case of<br>case of<br>case of<br>case of<br>case of<br>case of<br>case of<br>case of case of<br>case of case of<br>case of case of<br>case of case of<br>case of case of<br>case of case of<br>case of case of<br>case of case of<br>case of case of<br>case of case of<br>case of case of<br>case of case of case of<br>case of case of case of<br>case of case of case of<br>case of case of case of<br>case of case of case of<br>case of case of case of case of<br>case of case of case of case of case of<br>case of case of case of case of case of case of<br>case of case of case of case of case of case of case of<br>case of case of cas                                                                                                    | Shboard Fea<br>Expand +' to<br>complete<br>Incomplete<br>View Past Resp<br>Click on this link to<br>Click this link to p | tures<br>M/Clarifications / Anno<br>COD_CAPE<br>solution Control and and might<br>DISEES<br>view past campaign responses<br>relefin                                                                                                    | 100 Nu, Youfey<br>101 Nu, Karlon<br>102 Nu, Karlon<br>103 Nu, Karlon<br>104 Nu, Karlon<br>104 Nu, Karlon   |                     |                       |

1234

Do not show again Exit

#### Classified

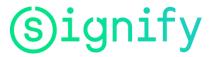

# **Vendor Origin instruction**

| Image: Control of the control of the control of th                                                                                                    |                                                                                                    | Dashboard Features                                                                                                    |                                                                                                    |      |
|----------------------------------------------------------------------------------------------------|----------------------------------------------------------------------------------------------------|----------------------------------------------------------------------------------------------------|----------------------------------------------------------------------------------------------------|------|
| Image: Section of the section of the section of th                                                                                                    | States and States and States and                                                                                                    | Later Des Play                                                                                                    | T in function a                                                                                                    |      |
| I I I I I I I I I I I I I I I I I I I                                                                                                    | YTL Dry W                                                                                                    | INTY FIGURE.                                                                                                    | tion Py Walls                                                                                                    |      |
| 1 2 3 1          Image: state in the state in the stat                                                                                                    | Bergeste                                                                                                    |                                                                                                    | ······································                                                                                                    |      |
| <pre>1 2 3 2<br/>2 1 2 3</pre>                                                                                                    | A Partie                                                                                                    |                                                                                                    | Charlos Erust El                                                                                                    |      |
| <pre>1 2 3 2<br/>2 1 2 3</pre>                                                                                                    | d 1 Najedian<br>n n Categoria                                                                                                    |                                                                                                    | And and a second second second second second second second second second second second second second second se                                                                                                    |      |
| <pre>1 2 3 2 2 1 2 3 2 1 2 3 </pre>                                                                                                    |                                                                                                    |                                                                                                    | The Annual State State                                                                                                    |      |
| Image: Section of the capacity of the capacity                                                                                                    | and a state of the state of the                                                                                                    |                                                                                                    |                                                                                                    |      |
| Part campaign responses       Image: Comparison of them databased.         Uncertain the campaign or response       Image: Comparison of the campaign or response         Image: Comparison of the campaign or response       Image: Comparison of the campaign or response         Image: Comparison of the campaign or response       Image: Comparison of the campaign or response         Image: Comparison of the campaign or response       Image: Comparison of the campaign or response         Image: Comparison of the campaign or response       Image: Comparison of the campaign of the campaign of the ca                                                                                                    |                                                                                                    | 445                                                                                                    | View Training Weine                                                                                                    |      |
| Part programming responses from databased.       Image: Comparison of them databased.       Image: Comparison of them databased.         Support Question on the campaign or response       Image: Comparison of them databased.       Image: Comparison of them databased.         Image: Comparison of them databased.       Image: Comparison of them databased.       Image: Comparison of them databased.       Image: Comparison of them databased.         Image: Comparison of the comparison of them databased.       Image: Comparison of them databased.       Image: Comparison of them databased.       Im                                                                                                    | al faite A Research                                                                                                    |                                                                                                    | Commission in a Commission                                                                                                    |      |
| Put symptom       Put symptom                                                                                                    |                                                                                                    |                                                                                                    | Classification (Listen)                                                                                                    |      |
| Image: support question on the campaign or response       Image: support question on the campaign or response         Image: support question on the campaign or response       Image: support question on the campaign or response         Image: support question on the campaign or response       Image: support question on the campaign or response         Image: support question on the campaign or response       Image: support question on the campaign or response         Image: support question on the campaign or response       Image: support question on the campaign or response         Image: support question on the campaign or response       Image: support question on the campaign or response         Image: support question on the campaign or response       Image: support question on the campaign or response         Image: support question on the campaign or response       Image: support question on the campaign or response         Image: support question on the campaign or response       Image: support question on the campaign or response         Image: support question on the campaign or response       Image: support question on the campaign or response         Image: support question on the campaign or response       Image: support question on the campaign or response         Image: support question on the campaign or response       Image: support question on the campaign on the campaign on the campaign on the campaign on the campaign on the campaign on the campaign on the campaign on the campaign on the campaign on the campaign on the campaign on the campaign on the campaign on the campaign o                                                                                                    | 1                                                                                                    | Past Responses:                                                                                                    |                                                                                                    |      |
| Image: Add and add add add add add add add add a                                                                                                    | And the second second sec                                                                                                    | View past campaign responses from dashboard.                                                                                                    | (4 the same manage                                                                                                    |      |
| The advanced of the campaigned with beginned and the campaigned of the process<br>The advanced of the campaigned of the process of the campaigned of the process of the campaigned of the dashboard.<br>The process of the campaigned of the dashboard.<br>The process of the campaigned of the                                                                                                    |                                                                                                    | Support Question:                                                                                                    | happort Question                                                                                                    |      |
| T 2 3<br>□ Do not show again Exit<br>er Dashboard Features<br>Sott op filer Open Campaigns<br>Sott op filer Open Campaigns<br>Sott op f                                                                                            |                                                                                                    | Ask a support question on the campaign or response                                                                                                    |                                                                                                    |      |
| er Dashboard<br>Bushboard Features<br>Sot op: nampaigns of cikk on Tikter Open Campaigns<br>Sot op: nampaigns of cikk on Tikter Open Campaigns<br>Sot op: nampaigns of cikk on Tikter Open Campaigns<br>Sot op: nampaigns of cikk on Tikter Open Campaigns<br>Sot open campaigns of cikk on Tikter Open Campaigns<br>Sot open campaigns of cikk on Tikter Open Campaigns<br>Sot open Campaigns of cikk on Tikter Open Campaigns<br>Sot open Campaigns of cikk on Tikter Open Campaigns<br>Sot open Campaigns of cikk on Tikter Open Campaigns<br>Sot open Campaigns of cikk on Tikter Open Campaigns<br>Sot open Campaigns of cikk on Tikter Open Campaigns<br>Sot open Campaigns of cikk on Tikter Open Campaigns<br>Sot open Campaigns of cikk on Tikter Open Campaigns<br>Sot open Campaigns of cikk on Tikter Open Campaigns<br>Sot open Campaigns of cikk on Tikter Open Campaigns<br>So                                                                                                    |                                                                                                    | -                                                                                                    | Samue & See Access                                                                                                    |      |
| ier Dashboard<br>Berne Subboard<br>Berne Subboard Features<br>Subboard Features<br>Subboard Featu               |                                                                                                    |                                                                                                    |                                                                                                    |      |
| ier Dashboard<br>Berne Subboard<br>Berne Subboard Features<br>Subboard Features<br>Subboard Featu               |                                                                                                    |                                                                                                    |                                                                                                    |      |
| ier Dashboard<br>Do not show again<br>Exit<br>ier Dashboard<br>Dashboard Features<br>Subject Seatures<br>Subject S |                                                                                                    |                                                                                                    |                                                                                                    |      |
| lier Dashboard<br>Texture Dashboard<br>Do not show again<br>Exit<br>Texture Dashboard<br>Dashboard Features<br>Soft open campaigns or cick on Titter Open Campaigns<br>of the Window of the Company of the My of titler open<br>Campaigns displayed on the dashboard.<br>Soft open campaigns of cick on Titter Open Campaigns<br>of the Window of the Window of the Wi                                                                                                    |                                                                                                    |                                                                                                    |                                                                                                    |      |
| ier Dashboard<br>Berne Subboard<br>Berne Subboard Features<br>Subboard Features<br>Subboard Featu               |                                                                                                    |                                                                                                    |                                                                                                    |      |
| ier Dashboard<br>Do not show again<br>Exit<br>ier Dashboard<br>Dashboard Features<br>Subject Seatures<br>Subject S |                                                                                                    |                                                                                                    |                                                                                                    | 1234 |
| The mean of the second second                                                                                                    |                                                                                                    |                                                                                                    |                                                                                                    |      |
| Dashboard Features<br>Soft open campaigns or cick on Tilter By' to filter open<br>ampaigns displayed on the dashboard.<br>Soft open campaigns or cick on Tilter By' to filter open<br>ampaigns displayed on the dashboard.<br>Soft open campaigns or cick on Tilter By' to filter open<br>ampaigns displayed on the dashboard.<br>Soft open campaigns displayed on the dashboard.<br>Soft open campaigns displayed on the dashboard.                                                                                                    |                                                                                                    | Do not sho                                                                                                    | vagain Exit                                                                                                    |      |
| Dashboard Features<br>Sort open campaigns or cick on Titter By' to filter open<br>anguages displayed on the dashboard.<br>Sort open campaigns or cick on Titter By' to filter open<br>anguages displayed on the dashboard.<br>Sort open campaigns displayed on the dashboard.<br>Sort open campaigns d                                                                                                    |                                                                                                    | -                                                                                                    |                                                                                                    |      |
| Sort open campaigns or cick on Titler By' to filter open Campaigns displayed on the dashboard.                                                                                                    | ier Dashboard                                                                                                    |                                                                                                    |                                                                                                    |      |
| Sort open campaigns or click on Titler By' to filter open Campaigns displayed on the dashboard.  Sort open campaigns or click on Titler By' to filter open Campaigns displayed on the dashboard.  Sort open campaigns displayed on the dashboard.  Sort open campaigns displayed displayed                                                                                                    |                                                                                                    |                                                                                                    |                                                                                                    |      |
| The set of set of the set of the set of t                                                                                                    |                                                                                                    | Sort or Filter Open Campaig                                                                                                    | 55                                                                                                    |      |
| And Sector of A low sets     Description       The structure     The structure is       The structure is     The structure is       The structure is     The structure is       The structure is     The structure is       The structure is     The structure is       Out controls in the structure is     The structure is                                                                                                    | 12 <sup>m</sup> Linguist 1                                                                                                    | Sort or Filter Open Campaig<br>Sort open campaigns or click on<br>campaigns displayed on the das                                                                                                    | "Filter By' to filter open " board.                                                                                                    |      |
| Bits statustic final     Bits statustic final       Declaration     Bits statustic final       Declaration     Tenting table       Declaration     Declaration       Declaration     Declaration       Declaration     Declaration       Declaration     Declaration       Declaration     Declaration       Declaration     Declaration       Declaration     Declaration       Declaration     Declaration       Declaration     Declaration       Declaration     Declaration       Declaration     Declaration       Declaration     Declaration                                                                                                    | arts counted                                                                                                    | Sort or Filter Open Campaig<br>Sort open campaigns or click on<br>campaigns displayed on the das                                                                                                    | Titler By' to filter open<br>biboard.                                                                                                    |      |
| Control of the set of the set of the se                                                                                                    | a Reiper                                                                                                    | Sort or Filter Open Campaig<br>Sort open campaigns or click on<br>campaigns displayed on the das                                                                                                    | Tither By' to filter open<br>board.                                                                                                    |      |
| New Discussion Thread     Image: State State S                                                                                                    | 1 Milliopold                                                                                                    | Sort or Filter Open Campaig<br>Sort open campaigns or click on<br>campaigns displayed on the das                                                                                                    | Tither By to filter open                                                                                                    |      |
| New Discussion Thread     If house As discussion Thread       Disk on this finit to start a new discussion related to a campaign. An email will be sent to the campaign manager once a discussion tread is created.       Once a discussion tread is created.                                                                                                    | 1 8 <sup>th</sup> Chaptel                                                                                                    | Sort or Filter Open Campaign<br>Sort open campaigns or click on<br>campaigns displayed on the das                                                                                                    | Tither By' to filter open<br>bloard.<br>Utrasticulation<br>Utrasticulation<br>Utrasticulation<br>(% basic provide)                                                                                                    |      |
| Campaign. An email will be sent to the campaign manager<br>once a discussion tread is created.                                                                                                    | NYS ANNUAL STATES                                                                                                    | Sort or Filter Open Campaign<br>Sort open campaigns or click on<br>campaigns displayed on the das                                                                                                    | Tither By to filter open<br>board.                                                                                                    |      |
| Campaign. An email will be sent to the campaign manager<br>once a discussion tread is created.                                                                                                    | Articuentia<br>Art Phys Margan<br>Scheme Line - Margan<br>Scheme Line - Margan<br>Scheme Line                                                                                                    | Sort open campaigns or click on<br>campaigns displayed on the das                                                                                                    | Tither By' to filter open<br>bload.<br>Utrastickell<br>Utrastickell<br>Utrasticke                         |      |
| once a discussion tread is created.                                                                                                    | Constraints     Constraints     Constrain                                                                                                    | Sort open campaigns or click on<br>campaigns displayed on the das                                                                                                    | Tither By' to filter open<br>bload.<br>Utrait Licht Licht<br>Utrait Licht Licht<br>Utrait Licht Licht<br>Statist Charles<br>Statist Charles<br>Statist Charle                                                                             |      |
|                                                                                                    | And a management of a management of a manageme                                                                                                    | Sort open campaigns or click on<br>campaigns displayed on the dat                                                                                                    | Tither By to filter open<br>board.<br>Internet & Internet Schulz<br>& Internet Schulz<br>& Interne                                                                                                    |      |
| Baggard Question                                                                                                    | An Annual Section 2015 Control Section 2015 Control                                                                                                    | Sort open campaigns or citik on<br>campaigns of citik on<br>campaigns displayed on the date<br>of the structure is<br>a new discussion related to a<br>be sent to the campaign manager                                                                                                    | Tither 69, 'to filter open<br>bload.<br>Ithe<br>Constantial<br>Constantial<br>Con |      |
|                                                                                                    | And American<br>And American<br>And American<br>American<br>Amer | Sort open campaigns or citik on<br>campaigns of citik on<br>campaigns displayed on the date<br>of the structure is<br>a new discussion related to a<br>be sent to the campaign manager                                                                                                    | Tither By to filter open<br>board.                                                                                                    |      |
|                                                                                                    | The second second secon                                                                                                    | Sort open campaigns or citik on<br>campaigns of citik on<br>campaigns displayed on the date<br>of the structure is<br>a new discussion related to a<br>be sent to the campaign manager                                                                                                    | Tither fy to filter open<br>board.<br>Internet<br>A characterization<br>A characterization<br>A c                                                                                                    |      |
|                                                                                                    | The second second secon                                                                                                    | Sort open campaigns or citik on<br>campaigns of citik on<br>campaigns displayed on the date<br>of the structure is<br>a new discussion related to a<br>be sent to the campaign manager                                                                                                    | Tither fy to filter open<br>board.<br>Internet<br>A characterization<br>A characterization<br>A c                                                                                                    |      |
|                                                                                                    | 19 Array Control of Control of Co                                                                                                    | Sort open campaigns or citik on<br>campaigns of citik on<br>campaigns displayed on the date<br>of the structure is<br>a new discussion related to a<br>be sent to the campaign manager                                                                                                    | Tither fy to filter open<br>board.<br>Internet<br>A characterization<br>A characterization<br>A c                                                                                                    |      |
|                                                                                                    | 19 Array Control of Control of Co                                                                                                    | Sort open campaigns or citik on<br>campaigns of citik on<br>campaigns displayed on the date<br>of the structure is<br>a new discussion related to a<br>be sent to the campaign manager                                                                                                    | Tither fy to filter open<br>board.<br>Internet<br>A characterization<br>A characterization<br>A c                                                                                                    |      |
|                                                                                                    | The definition of the definition of the definiti                                                                                                    | Sort open campaigns or citik on<br>campaigns of citik on<br>campaigns displayed on the date<br>of the structure is<br>a new discussion related to a<br>be sent to the campaign manager                                                                                                    | Tither fy to filter open<br>board.<br>Internet<br>A characterization<br>A characterization<br>A c                                                                                                    |      |
|                                                                                                    | 19 Array Control of Control of Co                                                                                                    | Sort open campaigns or citik on<br>campaigns of citik on<br>campaigns displayed on the date<br>of the structure is<br>a new discussion related to a<br>be sent to the campaign manager                                                                                                    | Tither fy to filter open<br>board.<br>Internet<br>A characterization<br>A characterization<br>A c                                                                                                    |      |
|                                                                                                    | 19 Array Control of Control of Co                                                                                                    | Sort open campaigns or citik on<br>campaigns of citik on<br>campaigns displayed on the date<br>of the structure is<br>a new discussion related to a<br>be sent to the campaign manager                                                                                                    | Tither fy to filter open<br>board.<br>Internet<br>A characterization<br>A characterization<br>A c                                                                                                    |      |
| 1 2 3 4                                                                                                    | The second second secon                                                                                                    | Sort open campaigns or citik on<br>campaigns of citik on<br>campaigns displayed on the date<br>of the structure is<br>a new discussion related to a<br>be sent to the campaign manager                                                                                                    | Tither fy to filter open<br>board.<br>Internet<br>A characterization<br>A characterization<br>A c                                                                                                    | 1234 |
|                                                                                                    | Constant and a second and a second and                                                                                                    | Sort open campaigns or click on<br>campaigns displayed on the das<br>service in the campaign service is created.                                                                                                    | Tither By to filter open<br>board.<br>Status 2: Data famoust<br>Status 2: Data famoust<br>Status 2: Data famoust<br>Status 2: Data famoust<br>Data famoust 2: Data famoust<br>Data famoust 2: Data famoust 2: Data famoust 2:                                                                                                    | 1234 |
| Do not show again Exit                                                                                                    | The second second secon                                                                                                    | Sort open campaigns or click on<br>campaigns displayed on the das<br>service in the campaign service is created.                                                                                                    | Tither By to filter open<br>board.<br>Status 2: Data famoust<br>Status 2: Data famoust<br>Status 2: Data famoust<br>Status 2: Data famoust<br>Data famoust 2: Data famoust<br>Data famoust 2: Data famoust 2: Data famoust 2:                                                                                                    | 1234 |
|                                                                                                    | The second second secon                                                                                                    | Sort open campaigns or click on<br>campaigns displayed on the das<br>service in the campaign service is created.                                                                                                    | Tither By to filter open<br>board.<br>Status 2: Data famoust<br>Status 2: Data famoust<br>Status 2: Data famoust<br>Status 2: Data famoust<br>Data famoust 2: Data famoust<br>Data famoust 2: Data famoust 2: Data famoust 2:                                                                                                    | 1234 |
|                                                                                                    | Constant and a second and a second and                                                                                                    | Sort open campaigns or click on<br>campaigns displayed on the das<br>service in the campaign service is created.                                                                                                    | Tither By to filter open<br>board.<br>Status 2: Data famoust<br>Status 2: Data famoust<br>Status 2: Data famoust<br>Status 2: Data famoust<br>Data famoust 2: Data famoust<br>Data famoust 2: Data famoust 2: Data famoust 2:                                                                                                    | 1234 |
|                                                                                                    | Constant and a second and a second and                                                                                                    | Sort open campaigns or click on<br>campaigns displayed on the das<br>service in the campaign service is created.                                                                                                    | Tither By to filter open<br>board.<br>Status 2: Data famoust<br>Status 2: Data famoust<br>Status 2: Data famoust<br>Status 2: Data famoust<br>Data famoust 2: Data famoust<br>Data famoust 2: Data famoust 2: Data famoust 2:                                                                                                    | 1234 |
|                                                                                                    | The second second secon                                                                                                    | Sort open campaigns or citck on<br>sempaigns displayed on the das<br>sempaigns displayed on the das | Tither By to filter open<br>board.<br>Status 2: Data famoust<br>Status 2: Data famoust<br>Status 2: Data famoust<br>Status 2: Data famoust<br>Data famoust 2: Data famoust<br>Data famoust 2: Data famoust 2: Data famoust 2:                                                                                                    | 1234 |
|                                                                                                    | The definition of the definition of the definiti                                                                                                    | Sort open campaigns or click on<br>campaigns displayed on the das<br>series of the campaign displayed on the das<br>series of the campaign displayed on the das<br>series of the campaign manager<br>is created.                                                                                                    | Tither By to filter open<br>board.<br>Status 2: Data famoust<br>Status 2: Data famoust<br>Status 2: Data famoust<br>Status 2: Data famoust<br>Data famoust 2: Data famoust<br>Data famoust 2: Data famoust 2: Data famoust 2:                                                                                                    | 1234 |

# Supplier Dashboard – My Profile.

Once logged in to the TA system, navigate to the right of your screen to "My Profile" section and update your information as follows.

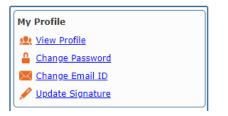

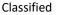

View Profile: Please, ensure that the information on this screen is correct Change Password: It is advised to change the password to an own one after the first login.

**Change email ID**: If you need to update or change email please, click on this option. This can be used especiall when the responsible person for updating/ issuing certificates/LTSDs changes.

**Update Signature:** We encourage to you to upload your signature. This step is going to makes it easier to create the Certification of Origin document (see page 12 for example).

To add a digital signature, please follow the next steps:

ignify

Click on the "Add Signature" option (see image below)

| User Profile                 |                           |   |                       |             |                 | >  |
|------------------------------|---------------------------|---|-----------------------|-------------|-----------------|----|
| 030110 IQ*0010_0_            | 0000002_0014              |   | Derivare or gamma and | CI11 _10001 | 1711            |    |
| First Name                   |                           |   | Default Role          | SUPPLIER    |                 |    |
| Last Name                    |                           |   |                       |             |                 | ų  |
| Locale                       | *                         |   |                       |             |                 | I  |
| Time Zone                    |                           | Q |                       |             |                 | I  |
| Time Zone Preference         | ×                         |   |                       |             |                 | I  |
| Excel File Type              |                           |   |                       |             |                 |    |
| User Information User Access | scuments                  |   |                       |             |                 |    |
| Documents & Signature        |                           |   |                       |             |                 | -1 |
| Add Document Add Signatur    | e Source All Category All |   |                       | 1           | K < 1 to 1      | I  |
| Document Name Source         | Category                  |   | Last Modified By      | La          | ist Modified On | 1  |

Upload the .pdf file with your digital signature. Choose the file on your computer and click on the icon to perform Upload File.

| File Upload    |                    |           |                                | x |
|----------------|--------------------|-----------|--------------------------------|---|
| Document Name: |                    | Document: | Choose File No file chosen     |   |
|                |                    |           | Upload File(s)                 |   |
| File Upload    |                    |           |                                | × |
| Document Name: | Aura Signature.png | Document: | Choose File Aura Signature.png |   |
|                |                    |           | Upload File(s)                 |   |

You will see the document uploaded as follows. Please user the bar tab at the right and look towards the bottom SAVE, click on it to save all changes.

| User Profile                                       |                                  | X User Profile                                                   | ×    |
|----------------------------------------------------|----------------------------------|------------------------------------------------------------------|------|
| CALIN TRACTOCOLOGICAL                              | Denne organization cum 20070450  | A Save                                                           | -    |
| First Name                                         | Default Role SUPPLIER            |                                                                  |      |
| Last Name                                          |                                  | User ID* PR3CL100_LI_1672_SIGN Default Organization CMP_28070498 |      |
| Locale 🗸                                           |                                  | First Name Default Role SUPPLIER                                 |      |
| Time Zone                                          | Q                                | Last Name                                                        |      |
| Time Zone Preference                               |                                  | Locale                                                           |      |
|                                                    |                                  | Time Zone Q                                                      |      |
| Excel File Type                                    |                                  | Time Zone Preference 🗸                                           |      |
| User Information User Access Documents             |                                  | Excel File Type                                                  |      |
| Documents & Signature                              |                                  | User Information User Access Documents                           |      |
| Add Document Add Signature Source All Category All | IC C 1 to 1                      | Documents & Signature                                            | -1   |
| Document Name Source Category                      | Last Modified By Last Modified O | In Add Document Add Signature Source All Category All K < 1 to 1 | 1    |
| Aura Signature.png USER Signature                  | ~                                | Document Name Source Category Last Modified By Last Modified O   | On 👻 |
|                                                    |                                  | ▼                                                                | •    |
| 4                                                  |                                  | Þ                                                                |      |

**Supplier Dashboard - Help & Training tips**: In case you need more details on how to fill out the campaign, on the supplier dashboard you will find the section Help & Training.

| Help & Training     |  |  |  |  |
|---------------------|--|--|--|--|
| Supplier Help Guide |  |  |  |  |
| 3 Supplier FAQs     |  |  |  |  |

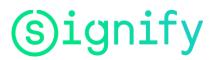

**Supplier Help Guide:** This document contains an overview of what you need to do to response to the campaign received from us.**Supplier FAQs:** List of some FAQs as a guideline.

**Supplier Dashboard - Training Videos:** available training videos are made for your reference during the Campaign solicitation processing.

| View Training Videos |                           |  |  |  |  |  |
|----------------------|---------------------------|--|--|--|--|--|
|                      | Dashboard Overview        |  |  |  |  |  |
|                      | Responding to a Campaign  |  |  |  |  |  |
|                      | Resolving Campaign Errors |  |  |  |  |  |
|                      | Using Excel Upload        |  |  |  |  |  |
|                      | Clarifications Overview   |  |  |  |  |  |

# 6.4 Start Campaign response

Please select start campaign response, you will submit the information requested on the system based on the FTA requested.

| Supplier Dashboard                                                             |                                                                                                    |                                                                         |                              |
|--------------------------------------------------------------------------------|----------------------------------------------------------------------------------------------------|-------------------------------------------------------------------------|------------------------------|
| My Campaigns                                                                   |                                                                                                    | Sort By Need By Date V Response % Newest Filter By                      | My Clarifications Expand [+] |
| MX_CO                                                                          | Ofic Complete                                                                                                    | 32 Day(s) Overdue                                                       | A No Clarifications          |
| Campaign Name:<br>MEXICO COLOMBIA CO                                           | Parts                                                                                                    | Responses                                                               |                              |
| Need by Date:<br>04-14a-2022<br>Organization i<br>Signify<br>Campaign Managery | Total No. of Parts: 42<br>Parts in Open Status: 42<br>Ready to Submit: 0<br>Submitted: 0<br>Ancested: 0<br>Cancelled: 0 | Reponse: 0<br>Submitted: 0<br>Acapted: 0<br>Rejetted: 0<br>Cancelled: 0 |                              |
| Aun Cervantes<br>Supplier Name:<br>CODIREX S.A. DE C.V                         | Start Campaign Response                                                                                                 | New Discussion Thread                                                   |                              |
| FTA Requested.<br>Example USMCA, MX<br>CO, etc                                 | Start Campaign bottom                                                                                                   |                                                                         |                              |

Fill in all information being requested for the campaign profile, then select **save and validate**.

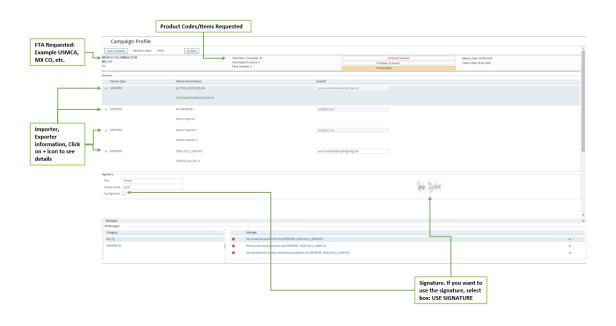

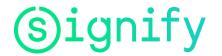

| MEXICO COLOMBIA CODI<br>MX_CO<br>For                                                                                |                                                           | ,                                                                                                    | Total Parts in Campaign: -<br>Parts Ready To Submit: 0<br>Parts Complete: 0 |                                                                                                    |                                          | 32 Day(s) Overdue<br>0 % Ready To Submit<br>0 % Complete                             |             |
|----------------------------------------------------------------------------------------------------|-----------------------------------------------------------|----------------------------------------------------------------------------------------------------|-----------------------------------------------------------------------------|----------------------------------------------------------------------------------------------------|------------------------------------------|--------------------------------------------------------------------------------------|-------------|
| Campaign Summary                                                                                                    |                                                           |                                                                                                    |                                                                             |                                                                                                    |                                          |                                                                                      |             |
| Reference:                                                                                                    | 167814346                                                 |                                                                                                    | Importer:<br>Exporter:<br>Producer:                                         | Mexico Importer                                                                                                    | View Campaign He<br>Click to view suppli | eader<br>er and importer detail.                                                     |             |
| Parts & Responses: Total P                                                                                          | arts: (42), Open Parts: (42),                             | Responses: (0)                                                                                                    |                                                                             |                                                                                                    |                                          |                                                                                      |             |
| State<br>Open:<br>Pass:<br>On Hold/Pending:<br>Skoped:<br>Cancelled:<br>Ready to Skomit:<br>Responded:<br>Accepted: | Count<br>42<br>0<br>42<br>0<br>0<br>0<br>0<br>0<br>0<br>0 | Percentage 100.00% 100.00% 100.00% 100.00% 10.00% 1 |                                                                             | Option 1<br>We can respond to this carrespondence. There are<br>Option 2<br>You can download the part(s) mentioned above in <u>Boo</u><br>here. |                                          |                                                                                      |             |
| My Responses                                                                                                    |                                                           |                                                                                                    |                                                                             |                                                                                                    |                                          |                                                                                      | Sur By: Dab |
| A No Responses                                                                                                    |                                                           |                                                                                                    |                                                                             |                                                                                                    |                                          |                                                                                      |             |
| roducts/Items request                                                                                               | ed and status                                             |                                                                                                    |                                                                             |                                                                                                    |                                          | Option 2: Click on excel to<br>EXCEL Layout to Upload to<br>requested in the system. | he items    |
|                                                                                                    |                                                           |                                                                                                    |                                                                             | on 1: Select Response to this<br>paign online if you want to do it<br>ually                                                                     |                                          | click on UPLOAD IT HERE                                                              |             |

### To respond to the campaign, you can select two options:

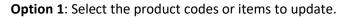

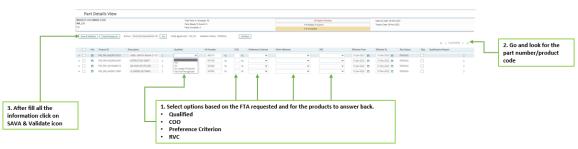

Attention: Mandatory fields to fill are:

- 1) Qualified: select option from the pop-up
  - !! In case you no longer deliver products please select option: No Longer Produced!! In case you do not know the product please select: Part not recognized
  - In both cases you will no longer be asked for those products in the next campaigns.
- 2) COO: search for the countrycode or via name
- 3) Preference criteria which is visible option for EU Suppliers
- 4) RVC which is visible option for USMCA Suppliers.

**!!** To select the appropriate Preference criteria please make sure you know exactly the criteria which was used to achieve the preferential status. In case you don't know please ask internally in your entity for this information.

In the next step you will be asked to download the certificate/LTSD (EU Suppliers), you will have to check it, sign it and attach it to the campaign. Only then will the campaign be submitted.

The submission in TA status is shown below.

# (s) ignify

# Vendor Origin Instruction

| Campaign De                                                                                                    | tails                                  |                                                                                                    |                                                          |                                                               |                 |                                                           |                                                                                                    |
|----------------------------------------------------------------------------------------------------|----------------------------------------|----------------------------------------------------------------------------------------------------|----------------------------------------------------------|---------------------------------------------------------------|-----------------|-----------------------------------------------------------|----------------------------------------------------------------------------------------------------|
| MEXICO COLOMBIA CODI<br>MX_CO<br>For                                                                                                    |                                        | Parts R                                                                                                    | arts in Campaign: 4<br>leady To Submit: 0<br>complete: 2 |                                                               |                 | 0 % Ready<br>5 % Compl                                    |                                                                                                    |
| Campaign Summary                                                                                                    |                                        |                                                                                                    |                                                          |                                                               |                 |                                                           |                                                                                                    |
| References                                                                                                    | 167814346                              |                                                                                                    | Importer:<br>Exporter:<br>Producer:                      |                                                               | Mexico Importer | View Campaign Header<br>Click to view supplier and im     | Help<br>porter detail.                                                                                                    |
| Parts & Responses: Total                                                                                                    | Parts: (42), Open Parts: (40), Resp    | onses: (1)                                                                                                    |                                                          |                                                               |                 |                                                           | Help                                                                                                    |
| Date<br>Date<br>Part:<br>Part:<br>Dispati<br>Cavalisti<br>Response 1992.6462<br>Phy Responses<br>Response 1992.6462<br>Phy Responses<br>Phy Responses<br>Phy Response<br>Phy Response | 40<br>0<br>40<br>0<br>0<br>2<br>2<br>0 | Prestrage           5321*           0.00%           0.00%           0.00%           0.00%           0.00%           0.00%           0.00%           0.00%           0.00%           0.00%           0.00%           0.00%           0.00%           0.00%           0.00%           0.00%           0.00%           0.00%           0.00%           0.00%           0.00%           0.00%           0.00%           0.00%           0.00%           0.00%           0.00%           0.00%           0.00%           0.00%           0.00%           0.00%           0.00%           0.00%           0.00%           0.00%           0.00%           0.00%           0.00%           0.00%           0.00%           0.00%           0.00%           0.00%           0.00%           0.00%           0.0 | 273                                                      | Option 2<br>You can down<br>here.                             |                 |                                                           | ar Holan and 40 part() in Yold or panding response<br>well in ready (Yie format must be in .10) <u>Satest 3</u><br>Sort By Oaks + 1 Jose<br>Document Severe |
| 3. Response Submitted V<br>4. Campaign Manager Review                                                                                                    | Pending                                |                                                                                                    |                                                          |                                                               |                 |                                                           |                                                                                                    |
| Updated Few seconds ago                                                                                                    |                                        |                                                                                                    |                                                          |                                                               |                 |                                                           |                                                                                                    |
| oducts/Items requested and s                                                                                                    | Pa                                     | rt Details View                                                                                                    |                                                          |                                                               | items submitted | ]                                                         |                                                                                                    |
|                                                                                                    | 88.50<br>Ay                            | NOMENA COOK                                                                                                    | Part                                                     | Parto in Campaign, 40<br>iReady To Submit, 9<br>i Complete: 2 | NO GOAD         | III Ougle (hvertike<br>8 % News(h) 5 June<br>8 % (sergine | NextTy Dee 04.56-2002<br>Teleph Dee 08.4p-2002                                                                                                    |

 Intermediation
 Control
 Control
 Control
 Control
 Control
 Control
 Control
 Control
 Control
 Control
 Control
 Control
 Control
 Control
 Control
 Control
 Control
 Control
 Control
 Control
 Control
 Control
 Control
 Control
 Control
 Control
 Control
 Control
 Control
 Control
 Control
 Control
 Control
 Control
 Control
 Control
 Control
 Control
 Control
 Control
 Control
 Control
 Control
 Control
 Control
 Control
 Control
 Control
 Control
 Control
 Control
 Control
 Control
 Control
 Control
 Control
 Control
 Control
 Control
 Control
 Control
 Control
 Control
 Control
 Control
 Control
 Control
 Control
 Control
 Control
 Control
 Control
 Control
 Control
 Control
 Control
 Control
 Control
 Control
 Control

ignify

# **Vendor Origin instruction**

**Option 2**: Download Excel file and fill out the information requested on the layout by FTA. The Excel file has a tab with the instructions to follow base on region (USMCA, Europe: Cumulation field is a mandatory).

| Campai                                                                                                    | gn Parts                                   | 5 PRODUC                                                                                                    | ER_PARTN                              | ER Instructions                                                                                                    |                                           |
|----------------------------------------------------------------------------------------------------|--------------------------------------------|----------------------------------------------------------------------------------------------------|---------------------------------------|----------------------------------------------------------------------------------------------------|-------------------------------------------|
| Campaign Detail:<br>MEXICO COLOMBIA CODI<br>MX_CO<br>For<br>Campaign Summary                                                                                                    | 5                                          | Total Parts in Camping<br>Parts Rawy To Scient<br>Parts Complete 2                                                                                                    |                                       | 32 Paging Dominik<br>19 Paraka Pa Janan<br>19 Konopain                                                                                                    |                                           |
| References                                                                                                    | 167814346                                  | Imports<br>Exporte<br>Produce                                                                                                    | ri CODIFLEX S.A. DE C.V               | View Campaign Header<br>Click to view supplier and importer detail.                                                                                                    | Help ()                                   |
| Parts & Responses: Total Parts:<br>Sone<br>Open:<br>Part:<br>On Hold Pendrop:<br>Slopod:<br>Cancelles:<br>Responde:<br>Acapted:<br>Acapted:                                                                                                    | Count<br>40<br>0<br>40<br>0<br>2<br>0<br>0 | Americange     (12)     (13)     (13)     (13)     (13)     (13)     (13)     (13)     (13)     (13)     (13)     (13)     (13)     (13)     (13)     (13)     (13)     (13)     (13)     (13)     (13)     (13)     (13)     (13)     (13)     (13)     (13)     (13)     (13)     (13)     (13)     (13)     (13)     (13)     (13)     (13)     (13)     (13)     (13)     (13)     (13)     (13)     (13)     (13)     (13)     (13)     (13)     (13)     (13)     (13)     (13)     (13)     (13)     (13)     (13)     (13)     (13)     (13)     (13)     (13)     (13)     (13)     (13)     (13)     (13)     (13)     (13)     (13)     (13)     (13)     (13)     (13)     (13)     (13)     (13)     (13)     (13)     (13)     (13)     (13)     (13)     (13)     (13)     (13)     (13)     (13)     (13)     (13)     (13)     (13)     (13)     (13)     (13)     (13)     (13)     (13)     (13)     (13)     (13)     (13)     (13)     (13)     (13)     (13)     (13)     (13)     (13)     (13)     (13)     (13)     (13)     (13)     (13)     (13)     (13)     (13)     (13)     (13)     (13)     (13)     (13)     (13)     (13)     (13)     (13)     (13)     (13)     (13)     (13)     (13)     (13)     (13)     (13)     (13)     (13)     (13)     (13)     (13)     (13)     (13)     (13)     (13)     (13)     (13)     (13)     (13)     (13)     (13)     (13)     (13)     (13)     (13)     (13)     (13)     (13)     (13)     (13)     (13)     (13)     (13)     (13)     (13)     (13)     (13)     (13)     (13)     (13)     (13)     (13)     (13)     (13)     (13)     (13)     (13)     (13)     (13)     (13)     (13)     (13)     (13)     (13)     (13)     (13)     (13)     (13)     (13)     (13)     (13)     (13)     (13)     (13)     (13)     (13)     (13)     (13)     (13)     (13)     (13)     (13)     (13)     (13)     (13)     (13)     (13)     (13)     (13)     (13)     (13)     (13)     (13)     (13)     (13)     (13)     (13)     (13)     (13)     (13)     (13)     (13)     (13)     (13)     (13)     (13)     (13)     (13)     ( | Option 2                              | , There are 40 part(s) in "Open status of which 0 part(s) in Year status and 40 part(s) on Hold or perdog resp<br>above <u>— Engl</u> and provide the qualification details. Once the ease's ready (the format must be in wid) . <u>Unite</u>                                                                            |                                           |
| My Responses<br>Response ID: 189164662<br>Etatus: Solewited<br>(1) - (2) - (2) - (4)<br>1. Compared (2) - (4)<br>2. Compared (2) - (4)<br>3. Response Solewited (2)<br>4. Compared Networks (2)<br>4. Compared Networks (2)<br>Woldwell 8 minutes age | 10                                         | View Certificates<br>Reports Rep 3%<br>Annotation 1%<br>County Date (5-4p-2022<br>Advector Date (5-4p-2022<br>Advector Date (5-4p-2022                                                                                                    | Decument                              | Comerting Predirect.7720517/80<br>Set Bit Date vi<br>Decument Sinere<br>3, Save                                                                                                    | Sena<br>*                                 |
|                                                                                                    |                                            |                                                                                                    | 2. Choose file from your<br>computer. | Nglaset and Link Downerst<br>Nor Persificat Amplips, VCR030, M4017735567 Juli has been successfully seed.<br>Nessengi Result<br>Fire tas been successfull quaded and reprote conton proofs has been instanted. You would<br>need as an anti-andifuldance on an erist equipose a discussering and and the fire functions. | 4. TA Syste<br>confirmatic<br>close windo |

If you uploaded the information via Excel file a confirmation of the upload will be sent via email.

| Upload email confirmation                                                                                                    |         |             |                                        |
|----------------------------------------------------------------------------------------------------|---------|-------------|----------------------------------------|
| Free Trade Agreements - Campaign Parts Upload Complete                                                                                            |         |             |                                        |
| N noreply@AmberRoad.com<br>To + Aura Cervantes                                                                                                    | S Reply | ※ Reply All | → Forward 🗊 …<br>Tue 4/5/2022 11:57 AM |
| 33 Translate message to: Spanish Never translate from: English Translation preferences                                                            |         |             |                                        |
| CAUTION: This email is from outside the organization. Do not click on links or open attachments unless you trust the sender.                      |         |             |                                        |
| Trade Automation - Free Trade Agreements                                                                                                    |         |             |                                        |
| Dear C                                                                                                    |         |             |                                        |
| The campaign parts upload process is completed and 40 part(s) are successfully uploaded and processed for the Campaign CAMPAIGN_167800264.        |         |             |                                        |
| Please login to the application to review the uploaded campaign parts.<br>URL: <u>Trade Automation</u><br>See TID: <u>TQCC310_L_2S001412_SIGN</u> |         |             |                                        |
| Regards,<br>Team Signify Corp                                                                                                    |         |             |                                        |
| This is a system generated mail notification. Please don't reply to this message                                                                  |         |             |                                        |

TA System will show the campaign status and option to download a copy of the Certificate of Origin .pdf.

| My Responses           |                                                                                                    |                                             | Sort By: Date ¥   Status        |
|------------------------|----------------------------------------------------------------------------------------------------|---------------------------------------------|---------------------------------|
| Response ID: 105594588 | View Submitted Parts                                                                                |                                             |                                 |
| Status Salveitted      | Response Rates 100%<br>Parts Court: 1<br>Creation Date: 01-Dec-2021<br>Submission Date: 01-Dec-2021 | Document Name<br>Préventel Confrare (SNIC+0 | Document Source                 |
| Updated 4 months ago   |                                                                                                    |                                             | View Generated Certificates (1) |
|                        |                                                                                                    |                                             |                                 |
|                        |                                                                                                    | 1. Select the COO.                          |                                 |
| Campaign to Review .   |                                                                                                    |                                             |                                 |

Please fill only the columns which are available in the excel sheet. Please do not add columns as the format of the document will change and you will not be able to upload the document into TA. After the upload, TA will ask you to review the document, sign it and upload the certificate.

#### Classified

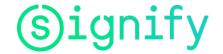

# **Vendor Origin instruction**

Reference No: RG\_TEST\_SIGN\_617\_2

1

|                                             | The United States-Mexico-Canada Agreement     |                      |             |                                                           |                         |                                     |  |
|---------------------------------------------|-----------------------------------------------|----------------------|-------------|-----------------------------------------------------------|-------------------------|-------------------------------------|--|
|                                             |                                               | Certifi              | cate of Ori | gin                                                       |                         |                                     |  |
| 1. Certified by                             |                                               |                      | 2.1         | 2. Blanket Period                                         |                         |                                     |  |
| <u> </u>                                    |                                               |                      | FR          | OM (mm                                                    | /dd/yyyy): 01/01/2022   |                                     |  |
| Importer                                    | Exporter                                      | Produc               | er TO       | (mm/dd                                                    | /yyyy): 12/31/2022      |                                     |  |
| 3. Exporter:                                |                                               |                      | 4.1         | Producer                                                  | :                       |                                     |  |
| Aztec Global Soluti                         | ons, Inc.                                     |                      | Va          | rious                                                     |                         |                                     |  |
| 1201 ACTIVITY DF<br>Nansha District,        | RIVE,                                         |                      |             |                                                           |                         |                                     |  |
| Nuevo Leon, 90100<br>United States of An    |                                               |                      |             |                                                           |                         |                                     |  |
|                                             | es@cooperlighting.com; Te                     | 1:+524441418929      |             |                                                           |                         |                                     |  |
| 5. Importer:                                |                                               |                      |             |                                                           |                         |                                     |  |
|                                             | México, S.A. de C.V.                          |                      |             |                                                           |                         |                                     |  |
| Test addresss - stre<br>Chihuahua, test pos |                                               |                      |             |                                                           |                         |                                     |  |
| Mexico                                      |                                               |                      |             |                                                           |                         |                                     |  |
| C. Desident Code                            | 7. Desident Description                       | 0 Circlife Batch ID  | 9. HS Nu    |                                                           | 10 Country of Onioin    | 11. Oninin Criterian                |  |
| RG PR2 PR4 2                                | 7. Product Description<br>FUSE RAD LT 1A 250V | 8. Signity Batch IDs | 940599      | mber                                                      | 10. Country of Origin   | 11. Origin Criterion<br>Criterion B |  |
| 42208610779                                 | IEC MRT A                                     |                      | 940599      |                                                           | 05                      | Criterion B                         |  |
|                                             |                                               |                      |             |                                                           |                         |                                     |  |
|                                             |                                               |                      |             |                                                           |                         |                                     |  |
|                                             |                                               |                      |             |                                                           |                         |                                     |  |
|                                             |                                               |                      |             |                                                           |                         |                                     |  |
|                                             |                                               |                      |             |                                                           |                         |                                     |  |
|                                             |                                               |                      |             |                                                           |                         |                                     |  |
|                                             |                                               |                      |             |                                                           |                         |                                     |  |
|                                             |                                               |                      |             |                                                           |                         |                                     |  |
|                                             |                                               |                      |             |                                                           |                         |                                     |  |
| I CERTIFY TH                                | IAT:                                          |                      |             |                                                           |                         |                                     |  |
| • I certify that                            | t the goods describe                          | d in this documen    | t qualify a | as origin                                                 | ating and the inform    | ation contained in                  |  |
|                                             | -                                             |                      |             |                                                           | ng such representatio   |                                     |  |
| maintain and                                | present upon reque                            | st or to make ava    | ilable dur  | ing a ve                                                  | rification visit, docum | nentation                           |  |
|                                             | support this certifica                        | tion.                |             |                                                           |                         |                                     |  |
| THIS CERTIFICAT                             | TE CONSISTS OF1                               | PAGES, INCLUDIN      | G ALL ATTA  | CHMENT                                                    | S.                      |                                     |  |
| 12a. Certifier Sig                          | gnature                                       |                      |             |                                                           | Certifier Company       |                                     |  |
|                                             | Δ                                             | Urz                  |             | Aztec Global Solutions, Inc.<br>1201 ACTIVITY DRIVE.      |                         |                                     |  |
|                                             |                                               | 10rx                 |             | Nansha District,<br>Nuevo Leon, 90100                     |                         |                                     |  |
|                                             |                                               |                      |             |                                                           | d States of America     |                                     |  |
| 12c. Certifier Na                           | me                                            |                      |             | 12d. Certifier Title                                      |                         |                                     |  |
| aura1                                       |                                               |                      |             | Analys                                                    | st                      |                                     |  |
| 12a Data (mm)                               | d d (second)                                  | 12f. Telephone Nu    | mhers       |                                                           | 12a Castifica Farall    |                                     |  |
|                                             |                                               |                      | 18929       | 12g. Certifier Email<br>aura.cervantes@cooperlighting.com |                         |                                     |  |
|                                             |                                               |                      |             | aura.cervanceage.coopengnung.com                          |                         |                                     |  |
|                                             |                                               | Facsimile:           |             |                                                           |                         |                                     |  |
| RG Blanket USMCA                            | Value                                         |                      |             |                                                           |                         |                                     |  |

Page 1 of 1

<sup>&</sup>lt;sup>1</sup> As an example of the USMCA certificate. Other FTA's are supported by specific related templates in TA system.

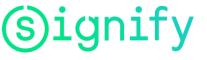

If you have uploaded your .pdf digital signature, on the certificate document the TA system will automatically apply it. If no "digital signature" was uploaded, the Supplier will need to print all pages, physically sign, scan, then upload the signed .pdf document (Click OK in every screen)

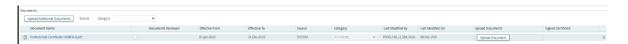

An email will be sent to you confirming the information that was submitted on your behalf.

| Campaign Response Creation Notification-MEXICO COLOMBIA CODI |                             |                              |                         |                             |                             |                                        |                                    |                 |                  |  |  |
|--------------------------------------------------------------|-----------------------------|------------------------------|-------------------------|-----------------------------|-----------------------------|----------------------------------------|------------------------------------|-----------------|------------------|--|--|
|                                                              |                             |                              |                         |                             |                             |                                        |                                    | S Reply S Reply | All -> Forward 🚺 |  |  |
|                                                              |                             |                              | Tue 4/5/2022 11:57 AM   |                             |                             |                                        |                                    |                 |                  |  |  |
|                                                              |                             |                              |                         |                             |                             |                                        |                                    |                 |                  |  |  |
| Translate messag                                             | e to: Spanish Never tra     | anslate from: English        | franslation preferences |                             |                             |                                        |                                    |                 |                  |  |  |
|                                                              |                             |                              | CAUTION: This e         | mail is from outside the or | ganization. Do not click on | links or open attachments              | unless you trust the sender.       |                 |                  |  |  |
|                                                              |                             |                              |                         |                             |                             |                                        |                                    |                 |                  |  |  |
| Trade Automatic                                              | on - Free Trade Ag          | reements                     |                         |                             |                             |                                        |                                    |                 |                  |  |  |
| Dear                                                         |                             |                              |                         |                             |                             |                                        |                                    |                 |                  |  |  |
| The response for the Ca                                      | mpaign CAMPAIGN_16780       | 0264, MEXICO COLOMBIA        | CODI is created success | fully and is ready for you  | r review.                   |                                        |                                    |                 |                  |  |  |
| Please find the Campaig                                      | n Response Summary bek      | ow:                          |                         |                             |                             |                                        |                                    |                 |                  |  |  |
| Campaign ID                                                  | Campaign Name               | Campaign Type                | Effective From          | Effective To                | Response ID                 | Total number of part(s)<br>in response | Number of Document(s)<br>generated |                 |                  |  |  |
| CAMPAION_167800264                                           | MEXICO COLOMBIA CODI        | l Blanket                    | 01-01-2022              | 31-12-2022                  | 189165720                   | 40                                     | 0                                  |                 |                  |  |  |
| Number of Part(s) on ho                                      | dd in Campaian 0            |                              |                         |                             |                             |                                        |                                    |                 |                  |  |  |
|                                                              | ase log into the Supplier S | colicitation nortal with you | r looin credentials.    |                             |                             |                                        |                                    |                 |                  |  |  |
| URL: Trade Automation                                        |                             |                              | ingin a cashingin       |                             |                             |                                        |                                    |                 |                  |  |  |
| User ID: TQ4CL310_L                                          |                             |                              |                         |                             |                             |                                        |                                    |                 |                  |  |  |
| Regards,<br>Signify Corp                                     |                             |                              |                         |                             |                             |                                        |                                    |                 |                  |  |  |

Signify will review the response campaign and an email will be sent to you with the confirmation or to request more details.

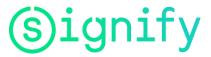

# 7. FAQS

## 1. What is a campaign? Why did I get a campaign notification?

Campaign is a request sent out by Signify to all suppliers that are delivering products to Signify. Signify sends this request to get information about the preference status and the country of origin for all products which are in delivery as components.

# 2. What is LTSD?

LTSD is : Long Term Suppliers Declaration where the Supplier can confirm if his products delivered to Signify are of preferential or non-preferential treatment and what the country of origin of that product is. It is a document issued only between European countries, within the European process.

### 3. How do I respond to a new campaign request?

Upon login to the Supplier portal, the campaigns that need response (s) will be listed under 'My Campaigns' section. You can navigate to view the Campaign details and respond by clicking on 'Start Campaign Response' button against the respective Campaign.

Upon clicking Start Campaign Response, you will be navigated to the Campaign Summary. You will need to resolve any errors in the campaign header.

# 4. What is the next step after I resolve errors in the campaign header?

Once you resolve the errors, you can provide the part qualification details using the options provided in the Part & Responses section in the campaign summary view.

### 5. How do I provide the information for the Parts in a Campaign?

On navigating to the 'Campaign Summary' view, the following options are:

- **Respond Online:** This will navigate to the 'Part Details View', where you will need to provide the Product details
- **Download Excel:** This will download a template, which can be used to provide product claim information in offlinemode and then upload it back to the
- Search and View Parts online: This will help to filter the specific Products you want to respond to

For sections in the Campaign Summary view, you will see Help icons for quick information on the respective sections.

### 6. I am using the Excel spreadsheet option, what values should I provide for each field?

The Excel spreadsheet used to provide claim details for the parts has only certain fields that can be edited. The fields can be edited by either adding text or selecting options from the drop-down manually. Each Excel spreadsheet will have an Instructions worksheet to help you to in providing the part details.

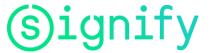

### 7. What is cumulation? Do I need to check Yes or NO?(LTSD process related for Europe only)

Cumulation allows to treat products from a country where the cumulation process is within FTA agreement allowed, as they were from that country. This is mainly used to achieve preferential treatment (ex. EU-TR) Signify will not make the use of cumulation, therefore check should always be NO.

### 8. Do I have to complete the field Supplier Part ID in the campaign? Is it a mandatory field?

No, you don't need to fill out the supplier part ID, this it's not a mandatory field.

9. The HS code provided in the campaign does not match my data base. How can I inform the Campaign Manager to recheck the HS code?

You can contact to the Campaign Manager following the steps of question 13, or you can correct the HS Code direct in the system. If a mismatch on HS Code is finding Signify team will ask regarding the difference.

**10.** My company address details have changed recently. Can I change it myself or do I have to report this to the Campaing Manager?

You can go to profile options and update the information of the company including contacts.

11. I have provided the information for the parts by uploading a spreadsheet. How will I know if there are any errors?

Upon successful upload of the file, a response will be created automatically, and you will receive an email notification. The created response can be viewed under 'My Response' section in the Campaign summary view. In case of errors, the parts will be placed on 'hold'; you can fix the errors using the 'Online' or 'Download Excel' options.

# 12. While providing the information, I have marked a few parts as 'Skip.' What happens to the skipped parts when a response is created?

The application will not run any part-level validations for the parts that are skipped. When a response is created, the skipped parts will not be considered in the response creation.

### 13. If I have any questions, where can I raise them in the Web tool?

Click the 'New Discussion Thread' hyperlink on the dashboard of the campaign and submit a question which will be sent to the Campaign Manager. When they respond to your question, you will receive an email notification.

OR

You can click the link 'Ask a Support Question' in the Support Question section on the dashboard. You will have to fill-in the Subject and the Body in the email template displayed. The email is sent to the Campaign Manager who will respond to your email.

OR

Submit your question via <a href="mailto:support@gtcdesk.com">support@gtcdesk.com</a>

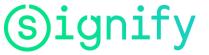

#### 14. In case I have not completed the responding to a campaign, how can I resume?

Upon login, the campaigns with incomplete responses will display the 'Resume Campaign Response' button. You can click the button and continue with providing the responses.

# 15. How will I know the Campaign details such as the due date for the Campaign submission, status of the Campaign, etc.?

Each of the Campaign listed under 'My Campaigns' section will have a summary with the following details:

- **FTA** (Free Trade Agreement): for which the Campaign details need to be provided for
- **Need by Date**: date by when the Campaign needs to be responded. A status bar also details number of days by when the response is due to be responded
- Organization of the Campaign
- **Campaign Manager:** who is requesting the campaign
- Supplier Name: to whom the campaign is requested or solicited
- Total Number of Parts: in the Campaign
- **Parts**: lists the total number of parts, parts in open status, parts that are in ready to submit, number of parts submitted, number of parts accepted and number of parts canceled.
- **Responses**: lists the number of responses, number of responses submitted, number of responses accepted, number of responses rejected and number of responses.

#### 16. I have created a response successfully; does this mean I have completed the process?

No, you have just completed the first step out of the four-step process. You will have to complete the next steps as explained below:

- ✓ Review Documents: Review the Certificates that are generated that belong to the response. If you have chosen to add your signature automatically, then the document review will be automatically checked. If not, you will need to download the generated document, sign it and then upload it back to the response.
- ✓ Submit Response: Once the signed document(s) for the response are reviewed, the 'Submit Response' button is enabled to submit the response.
- ✓ Response Review: Once the response is submitted, the respective Campaign Manager will receive a notification and will review your submitted response. In case, your response is rejected, you will be notified through email and the Parts will need to be re-submitted.

Also, there is a guided four-step process as seen on the dashboard that will help you understand the steps to follow to respond to a campaign.

#### 17. I submitted my response to all Products in the Campaign request, am I done?

Once you have followed the three steps out of the four-step process:

- ✓ Created response
- Reviewed all the signed document(s)
- ✓ Submitted your response
- ✓ Response Review: Your Campaign Manager will review the response and choose to either accept or reject it. You will receive an email notification when either of

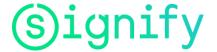

the actions is If your response is rejected, you will need to login back into the Trade Automation application to make corrections as requested by your Campaign Manager and submit the response by following the above process.

# 18. After I created/submitted my response, where do I view the 'Ready to Submit/Submitted Parts'?

You can view the 'Ready to Submit/Submitted Parts' in the 'View Submitted Parts' link available in the 'My Responses' section.

#### 19. Can I cancel a response once it is created?

Yes, you can cancel a response until you have submitted it. You will not be able to cancel a response once it is submitted. Once a response is canceled, the Part(s) belonging to the response will be added in the Campaign with 'Ready to Submit' status.

#### 20. Can I view the Past Campaign responses that I had submitted?

Yes, you can view your Past responses by clicking the 'View Past Responses' link on the Dashboard.

# 21. Where can I find the Qualification-related information to complete the response for my part?

You can refer the 'Help & Training' section for more information on Qualification process.

### 22. How do I reset my password?

In the upper right-corner of your Dashboard, navigate to the 'My Profile' section. Click the 'Change Password' hyperlink which prompts you to change your password.

#### 23. Is there any training or Help content to know more about the features workflow?

Yes, in the section, 'Help & Training,' you can download the Supplier Help Guide to know more about the features workflow. Also, in the 'View Training Videos', you can view videos on various topics listed below:

- Dashboard Overview
- Responding to a Campaign
- Resolving Campaign Errors
- Using Excel Upload
- Clarifications Overview

# 24. I want to change the email ID where I receive the email notification. How can I update my email address?

In the upper right-corner of your Dashboard, navigate to the 'My Profile' section. Click the 'Change Email ID' hyperlink. This will prompt you to change the email address associated with the account.

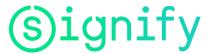

#### 25. How do I upload the signature and where can I preview the uploaded signature?

You can upload the signature in the My Resources > My Profile > Update Signature. Once you upload the signature (image), you must select the Document Category type as Signature. You can preview the uploaded signature in the View Parts & Responses link > View Campaign Profile link.

#### 26. What if I no longer produce one or more Products for my customer?

If you produced products within the past year, Signify may still require a qualification response. Within the response, you may choose the option for 'No Longer Produced' for the Products that fit those criteria and submit your response. Or you may send a Clarifications message to your Campaign Manager by clicking on the 'New Clarification' of the Campaign and submit a question which will be sent to the Campaign Manager. When they respond, you will receive an email notification.

#### 27. Is there help content/ guide that is available?

On the dashboard you have 'Help & Training' section which will have additional content such as videos, a help guide, and updates on new features.

#### 28. What in case the Suppliers main contact person for the Campaign changes?

In this case each supplier is obliged to issue a request via the gtc helpdesk, that the contact person has changed, and the email should be changed to the given